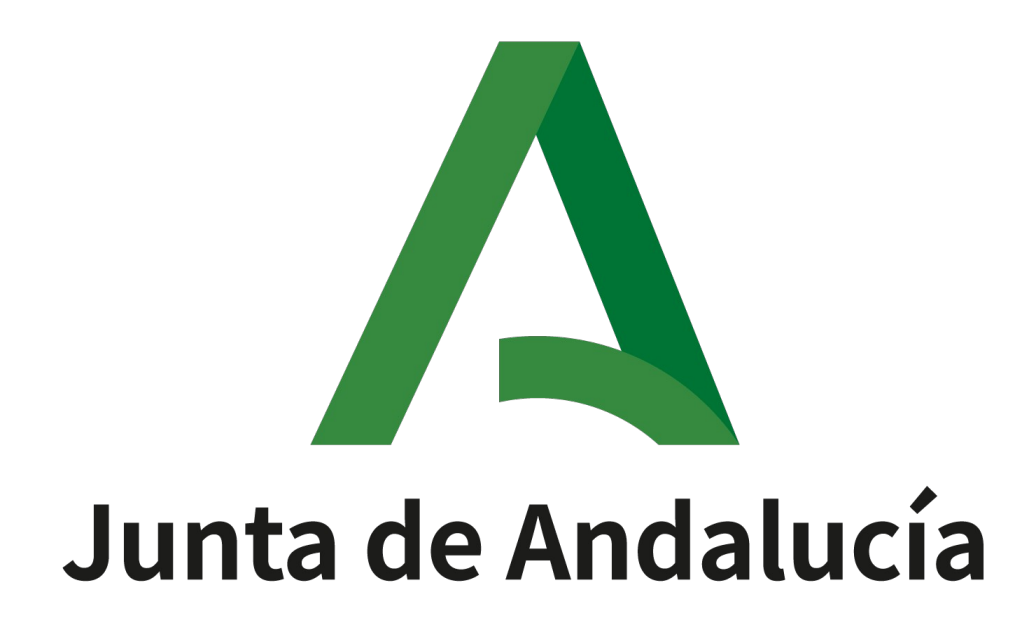

Notas de versión 2.5.4

Versión: v01r00 Fecha: 08/08/2023

Queda prohibido cualquier tipo de explotación y, en particular, la reproducción, distribución, comunicación pública y/o transformación, total o parcial, por cualquier medio, de este documento sin el previo consentimiento expreso y por escrito de la Junta de Andalucía.

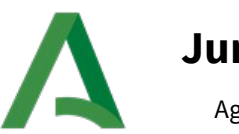

# Notas de versión 2.5.4 **Junta de Andalucía**

Agencia Digital de Andalucía

#### HOJA DE CONTROL

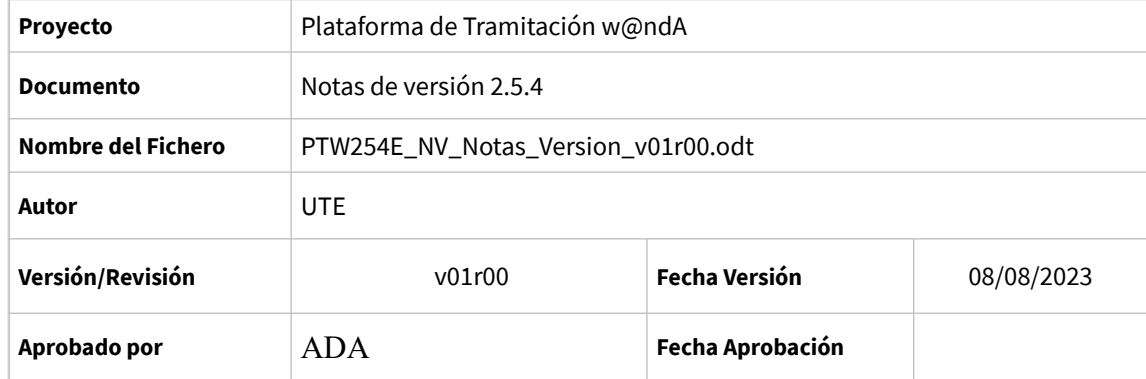

# REGISTRO DE CAMBIOS

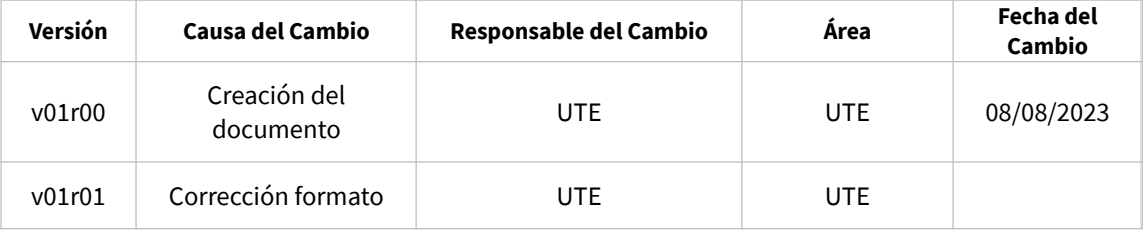

# CONTROL DE DISTRIBUCIÓN

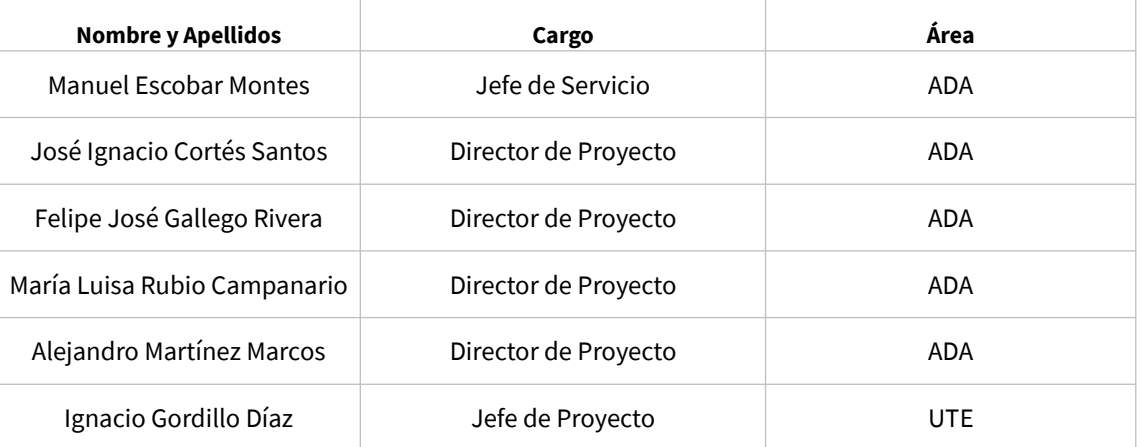

Notas de versión 2.5.4

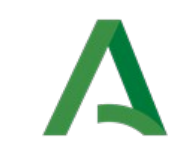

# Junta de Andalucía

Agencia Digital de Andalucía

# ÍNDICE

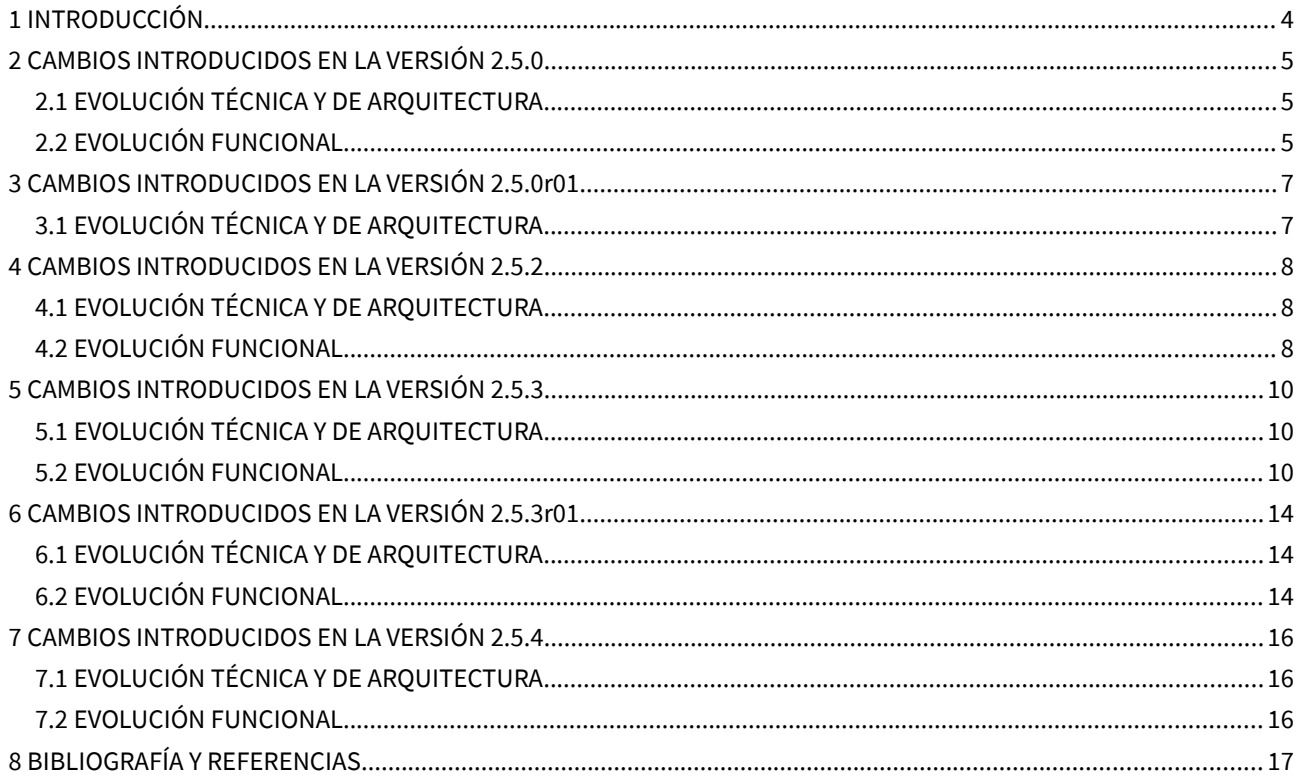

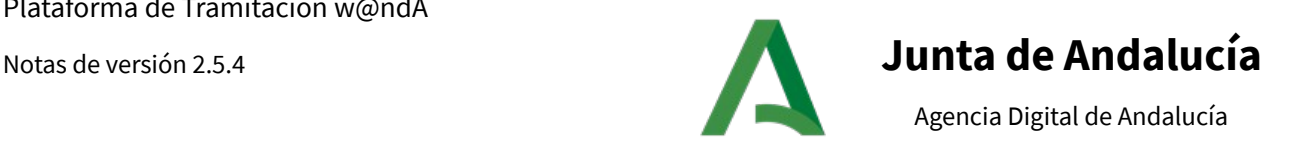

# <span id="page-3-0"></span>**1 INTRODUCCIÓN**

El presente documento describen las nuevas funcionalidades, así como las correcciones realizadas en la Plataforma de Tramitación w@ndA en su versión 2.5.4.

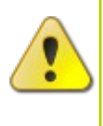

 La versión 2.5.4 de la Plataforma de Tramitación está certificada para su despliegue en el servidor de aplicaciones WildFly-15.0.1.Final.

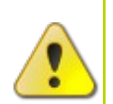

 La versión 2.5.4 de la Plataforma de Tramitación está certificada para su despliegue sobre la versión 2.6.4 del motor de tramitación Trew@, disponiendo de este modo de la integración con Carpeta Ciudadana de la Junta de Andalucía. La versión de Trew@ se integra con la Herramienta Centralizada de Verificación de documentos y con la versión 3.0.7 o superior de Port@firmas para el envío de documentos a firmar por referencia.

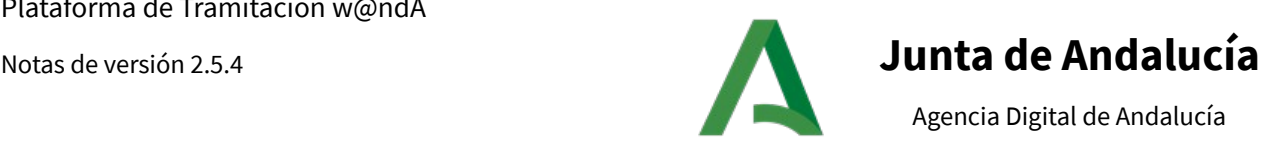

# <span id="page-4-2"></span>**2 CAMBIOS INTRODUCIDOS EN LA VERSIÓN 2.5.0**

Los desarrollos realizados se dividen en los siguientes objetivos o agrupaciones:

# <span id="page-4-1"></span>**2.1 EVOLUCIÓN TÉCNICA Y DE ARQUITECTURA**

# • **Despliegue en servidor de aplicaciones WildFly 15.0.1**

Migración del componente para permitir el despliegue del mismo en el servidor de aplicaciones WildFly versión 15.0.1.

# • **Compatibilidad con Java 8**

La nueva versión 2.5.0 de la plataforma de tramitación únicamente es compatible con Java 8.

# • **Migración versión 2.4.3 a versión 2.5.0**

Generación de script para migración de una versión 2.4.3 a 2.5.0.

• **Actualización del API de Trew@**

Actualización del API de Trew@ existente a su versión 2.6.0 y comprobación de su correcta compatibilidad.

# • **Actualización de librerías de Spring e Hibernate**

Actualización a Spring 5.1.5 e Hibernate 5.4.2.

• **Actualización del motor de indexación**

Actualización del motor Solr a la versión 8.0.0.

# <span id="page-4-0"></span>**2.2 EVOLUCIÓN FUNCIONAL**

# • **Módulo de notificaciones**

Evolución del módulo funcional de gestión de notificaciones, que gestiona la remisión de notificaciones administrativas a los interesados, añadiendo funcionalidades como la posibilidad de enviar más de un documento por remesa, así como consultar el estado de las notificaciones. Además, actualiza automáticamente el estado de las notificaciones telemáticas. También permite gestionar el alta de interesados en Notific@.

# • **Envío de petición de firma**

Evolución del envío de petición de firma, permitiéndose seleccionar documentos no firmados asociados al expediente como documentación anexa a la petición de firma, y el envío de peticiones para el visto bueno.

#### • **LibreOffice Online**

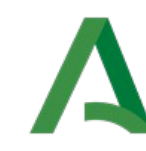

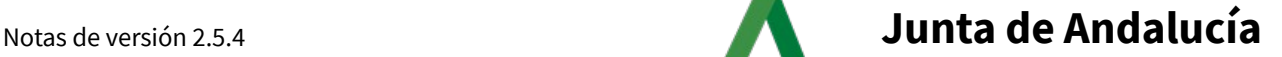

Agencia Digital de Andalucía

Integración con el componente LibreOffice Online, el cual sustituirá a los componentes WebOffice y editor de textos web, ofreciéndose vía web de un editor completo de documentos.

#### • **Buscador avanzado de expedientes**

Implementación de un buscador avanzado de expedientes que permita realizar búsquedas por campos específicos del propio negocio.

#### • **Integración con GIRO**

Evolución del módulo de integración con GIRO, actualizándose la operación funcional 'Pago subvenciones' y la operación funcional 'Valida pago subvenciones' a su última versión disponible, la 1.2.

#### • **Limitación de firmantes para cada línea de firma**

Se limita el número de firmantes seleccionados en una misma línea de firma (sólo un firmante seleccionado por línea), para garantizar el correcto funcionamiento de la interoperabilidad de la Plataforma de Tramitación con la herramienta Portafirmas.

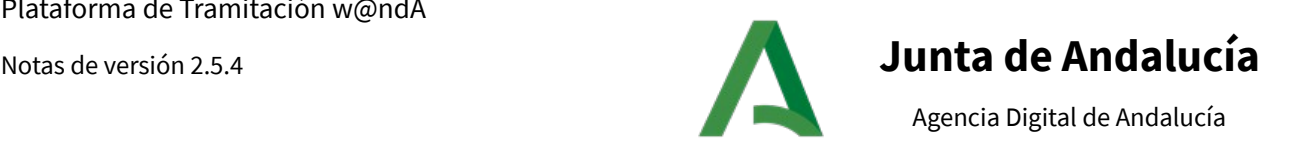

# <span id="page-6-1"></span>**3 CAMBIOS INTRODUCIDOS EN LA VERSIÓN 2.5.0r01**

Los desarrollos realizados se dividen en los siguientes objetivos o agrupaciones:

# <span id="page-6-0"></span>**3.1 EVOLUCIÓN TÉCNICA Y DE ARQUITECTURA**

# • **Envío de notificaciones para instalaciones MultiTrew@**

Corregido un bug para la obtención de los datos de componentes y datos de remesas para instalaciones MultiTrew@.

# • **Apertura del LibreOffice Online**

Corrección del mecanismo de apertura de LibreOffice Online, permitiendo especificar el path de despliegue en el parámetro de configuración

# • **WS de indexación de expedientes**

Corrección del WS de indexación de expedientes, adaptándolo a la nueva versión 3.0.2 de la librería de spring-ws.

# • **Búsqueda de expedientes indexados para instalaciones MultiTrew@**

Corrección del buscador de expedientes indexados, adaptando la carga de datos específicos de cada procedimiento para ser soportado por instalaciones MultiTrew@.

# • **Alta semitelemática de expedientes**

Corrección del módulo de alta semitelemática para permitir la carga/descarga de documentos en un servidor WildFly 15.0.1

# • **Transiciones en reutilizables**

Corrección de la capa de transiciones, para la correcta evaluación de las condiciones de transición entre fases de reutilizables.

# • **Supresión de librerías obsoletas**

Revisión de los distintos ficheros pom.xml de los módulos y el core, para evitar la inclusión de librerías duplicadas u obsoletas.

# • **Descriptores de los módulos**

Revisión de los descriptores de los módulos para revisar el correcto versionado, y la inclusión de las carpetas de contenido web.

Notas de versión 2.5.4 **Junta de Andalucía** Agencia Digital de Andalucía

# <span id="page-7-2"></span>**4 CAMBIOS INTRODUCIDOS EN LA VERSIÓN 2.5.2**

Los desarrollos realizados se dividen en los siguientes objetivos o agrupaciones:

# <span id="page-7-1"></span>**4.1 EVOLUCIÓN TÉCNICA Y DE ARQUITECTURA**

# • **Actualización del API de Trew@**

Actualización del API de Trew@ existente a su versión 2.6.0 y comprobación de su correcta compatibilidad.

# <span id="page-7-0"></span>**4.2 EVOLUCIÓN FUNCIONAL**

# • **Adjuntar documento con extensión .zip**

Se dota de la posibilidad de adjuntar un documento al expediente en formato ZIP.

#### • **Envío Port@firmas documento con extensión .zip**

Se permite realizar el envío de documentación en formato ZIP a Port@firmas.

# • **Envío Port@firmas con cadena de firmas y vistos buenos**

Corrección en el envío de un documento a port@firmas definido en Trew@ con cadena de firmas con la posibilidad de tener varias líneas de firmantes y contemplar el caso de vistos buenos.

# • **Deshacer fase expediente archivado**

Corrección en la utilidad de deshacer fase, en la cual una vez el expediente se encuentra finalizado o en la última fase del procedimiento, si el expediente contiene fecha de archivado al haberse finalizado, se desarchiva el expediente para poder volver a la fase anterior que se encuentra en tramitación.

#### • **Edición formularios en el módulo Gestión de datos del expediente**

Corrección de la utilidad gestión de datos del expediente, donde no se permitía guardar un formulario con varias páginas en Proces@. Anexo a este problema se corrigió el correcto funcionamiento de un campo auto calculado definido previamente en Formul@.

# • **Cajetín firmantes con vistos buenos**

Anteriormente un documento con vistos buenos y firmado en Port@firmas mostraba en el cajetín de firma ambos implicados. El cambio llevado a cabo omite del cajetín de firma a la persona encargada de realizar el visto bueno del documento.

#### • **Orden cadena de firmantes y vistos buenos**

Corrección en el orden de la cadena de firmantes implicados definidos para la firma de un documento que se envía a Port@firmas.

# • **Filtrado vigencia tipo de expediente**

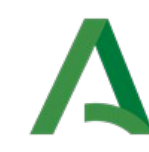

# Notas de versión 2.5.4 **Junta de Andalucía**

Agencia Digital de Andalucía

Corrección en los procedimientos en los que existe más de un tipo de expediente, donde ahora se tiene en cuenta la vigencia del tipo de expediente.

#### • **Alta módulo de interesados**

Corrección en el módulo de interesados, donde se estaba permitiendo dar de alta un interesado con un NIF con un formato no válido, lo cual podía ocasionar errores futuros relacionados con los interesados implicados en el documento.

#### • **Puestos de trabajo excedidos**

Corrección en el inicio de sesión de la plataforma, se omiten todos los puestos de trabajo que hayan excedido la fecha de cese.

### • **Edición formularios alta de expediente**

Corrección en el alta de expediente, donde se estaba produciendo un error a la hora de editar un formulario definido en los datos específicos del expediente en el que si se volvía a editar dicho formulario en el caso de no modificar los datos del interesado volvía a guardar el mismo interesado duplicandolo y violando la cardinalidad máxima del solicitante vinculado a dicho expediente.

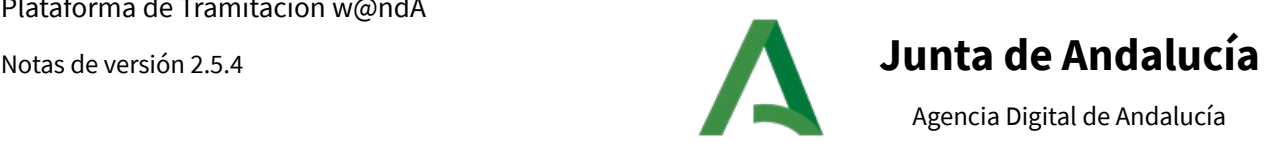

# <span id="page-9-2"></span>**5 CAMBIOS INTRODUCIDOS EN LA VERSIÓN 2.5.3**

Los desarrollos realizados se dividen en los siguientes objetivos o agrupaciones:

# <span id="page-9-1"></span>**5.1 EVOLUCIÓN TÉCNICA Y DE ARQUITECTURA**

# • **Actualización de cliente notific@**

Actualización del cliente notific@ existente a su versión 3.6 y comprobación de su correcta compatibilidad.

# • **Actualización del API de Trew@**

Actualización del API de Trew@ existente a su versión 2.6.1 y comprobación de su correcta compatibilidad.

# • **Actualización del sello de registro**

Actualización del API de registro existente a su versión 4.0 y comprobación de su correcta compatibilidad.

# <span id="page-9-0"></span>**5.2 EVOLUCIÓN FUNCIONAL**

# • **Gestión de documentación externa**

Se añade una nueva funcionalidad para la incorporación de documentación externa, mediante código CSV, a expedientes de la plataforma. Esta incorporación se realizará desde el módulo "Adjuntar documentación". Anexo a esta nueva funcionalidad se realizaron implementaciones para la correcta gestión de estos documentos tras su incorporación, como puede ser la visualización de los mismos en la pestaña de documentos asociados, la descarga de su justificante de firma, la gestión para la correcta visualización de los datos de registro y la posibilidad de su eliminación a pesar de estar firmado, dado que pertenece a un repositorio externo.

# • **Posibilidad de eliminar documentos con extensión .odt**

Se incorpora una nueva funcionalidad que permite la eliminación de documentación con extensión .odt.

# • **Permitir la incorporación de documentos con extensión en mayúsculas**

Corrección en el tratamiento de la extensión de la documentación a adjuntar con el fin de permitir la incorporación de documentos con extensión en mayúsculas.

# • **Adjuntar documentos con extensiones .xls y .xlsx**

Se dota de la posibilidad de adjuntar un documento al expediente en formato .xls y .xlsx.

• **Permitir acentos y caracteres especiales en campos observaciones en la incorporación/generación de documentos.**

Se incorpora la posibilidad de añadir acentos y caracteres especiales en el campo observaciones de la incorporación/generación de documentos controlando la longitud del mismo, impidiendo que se supere

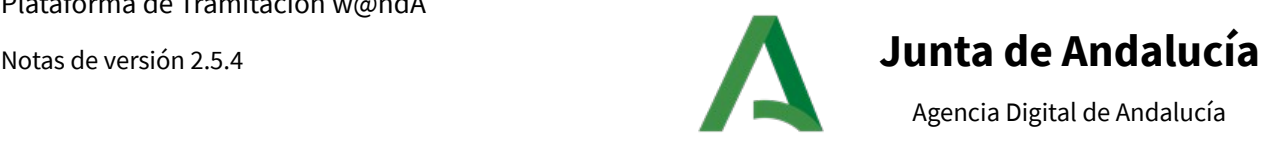

el tamaño máximo de bytes de la base de datos, motivo por el que anteriormente se limitaba dichos caracteres.

#### • **Distinción entre firmantes y vistos buenos en la generación del documento**

Se añade la funcionalidad que permite la distinción de la línea de vistos buenos y firmantes configuradas para la generación del tipo de documento seleccionado. Anteriormente se mostraban todos como firmantes cuando realmente cabía la posibilidad de que fueran vistos buenos y no firmantes.

#### • **Validación del orden de los firmantes en el envío de documentación a Port@firmas**

Se añade una validación a la hora de enviar un documentos a Port@firmas que impide el envío si no se ha cumplido con la línea de firmantes establecida en Trew@, evitando así que posteriormente documentos que ya han sido firmados en Port@firmas aparezcan como pendientes de firma en la plataforma por no cumplir con la linea de firmas definida.

#### • **Permitir la edición del asunto en el envío a Port@firmas**

Se dota la posibilidad de modificar el asunto en el envío a Port@firmas de documentos.

#### • **Gestión para la correcta visualización de los datos de registro en los documentos**

Se adapta la implementación para la compatibilidad con la nueva versión de la librería de sello.

#### • **Evolutivo en la descarga de justificantes**

Corrección para mostrar correctamente en el orden correcto los firmantes en el pie de firma del documento. Además se realizó una nueva implementación que controla cuando una firma es realizada por una representación mostrándose en este caso la información correspondiente a la representación y al representado.

#### • **Evolutivo en la descarga de informes de registros de documentos**

Se unificó la gestión de la visualización del informe de registro en un único método que contempla todas las opciones posibles.

#### • **Indexación fuera del contexto web en el WS de búsqueda de expedientes indexados**

Corrección que permite la indexación de los datos de negocio mediante el WS configurado en el parámetro IMPLEMENTACION\_REST\_INDEXACION de la plataforma. Anteriormente se intentaba recuperar este parámetro con el sistema definido por defecto y no por el sistema del expediente.

#### • **Evolución del módulo búsqueda de expedientes indexados (mostrar procedimientos vigentes y eliminar duplicidad de filtros específicos)**

Corrección que evita que aparezcan procedimientos no vigentes en el listado de procedimientos del módulo de búsqueda de expedientes indexados. Además se corrige la gestión de los filtros específicos evitando que aparezcan duplicados en el caso de que el código del filtro en cuestión contenga parte de otro (LIKE).

#### • **Actualización del módulo gestión de notificaciones al Decreto 622/19 de 27 Diciembre**

Tanto la Ley 39/2015, de 1 de octubre, del Procedimiento Administrativo Común de las Administraciones Públicas, como el Decreto 622/2019, de 27 de diciembre, de administración electrónica, simplificación de procedimientos y racionalización organizativa de la Junta de Andalucía, establecen que toda notificación debe realizarse electrónicamente con independencia de si el interesado está obligado a comunicarse electrónicamente con la Administración, y en caso de no estarlo, del medio preferente que haya seleccionado.

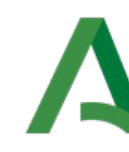

Notas de versión 2.5.4 **Junta de Andalucía**

Agencia Digital de Andalucía

Por tanto, se realizó un evolutivo mediante el cual la plataforma enviará en todo momento notificaciones electrónicas independientemente del medio de notificación especificado además de su posterior gestión dada la información postal y la información electrónica de cada una de las notificaciones.

#### • **Corrección de visualización de los interesados notificados en plataforma multitrew@**

Se realizó un correctivo mediante el cual se visualizarán correctamente los interesados notificados al acceder a la información de una notificación en una implantación multitrew@, teniendo en cuenta la instancia trew@ en la que se encuentra el documento notificado.

#### • **Evolutivo de los Servicios Web V2 para la gestión multitrew@**

Evolutivo mediante el cual se gestiona, en cada uno de los servicios proporcionados por la plataforma, la gestión multitrew@ pudiéndose especificar la instancia de trew@ y el sistema que se desee.

#### • **Evolutivo de la librería que proporciona métodos genéricos para las variables de los documentos para la gestión multitrew@**

Evolutivo en el que se añade la gestión multitrew@ en cada uno de los métodos de la librería con el fin de obtener un correcto funcionamiento en una instancia multitrew@.

#### • **Limitación de caracteres en el alta de interesados**

Dadas las necesidades en el alta de interesados se aumentó la longitud máxima permitida en el formulario de alta en base al tamaño definido en base de datos. En este caso pasa de 30 caracteres a 150.

### • **Prohibir alta de interesados jurídicos con CIF**

Se realizó un correctivo en el que se imposibilita la acción de dar de alta un interesado jurídico con CIF, opción que quedó obsoleta hace un tiempo. Para ello se tuvo en cuenta el campo L\_OBSOLETO al recuperar los tipos de identificador en el alta de interesados.

#### • **Tratamiento de los campos de los formularios que comienzan por "INT"**

Corrección de la incidencia que impedía el procesamiento de los datos específicos en el alta manual debido a campos del formulario que contenían la palabra reservada "INT"de los interesados.

#### • **Gestión ampersand en variables de documentos de LibreOffice**

Corrección del error que se genera al editar documento generado cuando las variables que sustituyen devuelven un ampersand.

#### • **Gestión de saltos de línea en variables de documentos de LibreOffice**

Evolutivo que permite insertar saltos de linea en las variables a sustituir del documento pasando en las mismas el carácter "/n".

#### • **Establecer sistema en sesión al iniciar sesión**

Correctivo mediante el cual se establece en la sesión el sistema seleccionado al iniciar la sesión en una implantación monotrew@, tal y como se realizan en las implantaciones multitrew@.

#### • **Actualización de iconos en el escritorio de tramitación de la plataforma**

Se sustituyen los iconos relacionados con los documentos en el escritorio de tramitación con el fin de que se interpreten mejor la funcionalidad de cada uno y a su vez proporcionar un aspecto renovado a la plataforma .

#### • **Tratamiento de las condiciones sobre las tareas en la plataforma**

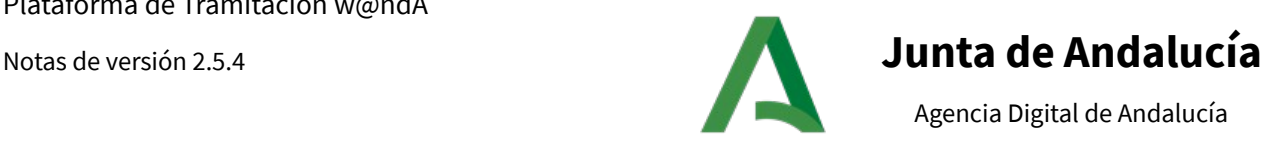

Correctivo en el que se elimina la duplicidad de consultas a la hora de obtener las condiciones de cada una de las tareas de la plataforma.

#### • **Visualización de los datos específicos en el escritorio**

Resolución de incidencia que impedía la posibilidad de subsanar y de incorporar documentación desde VEA, en un expediente dado de alta manual desde la plataforma de tramitación, ya que no se realizaba el procesamiento específico de los datos. Esta opción era necesaria añadirla para que se creara el campo B\_OTROS\_DATOS en la base de datos y así poder realizar la opción de subsanar e incorporar documentación en cualquier fase.

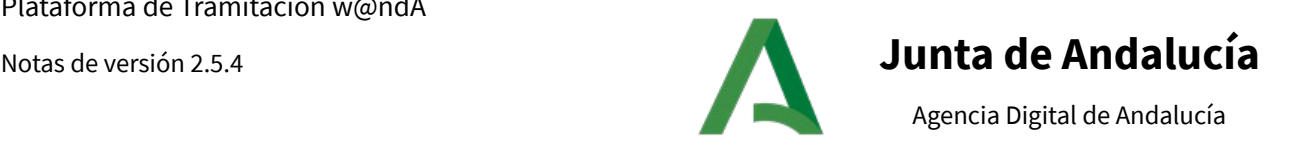

# <span id="page-13-2"></span>**6 CAMBIOS INTRODUCIDOS EN LA VERSIÓN 2.5.3r01**

Los desarrollos realizados se dividen en los siguientes objetivos o agrupaciones:

# <span id="page-13-1"></span>**6.1 EVOLUCIÓN TÉCNICA Y DE ARQUITECTURA**

# • **Actualización de cliente notific@**

Actualización del cliente notific@ existente a su versión 4.6.3 y comprobación de su correcta compatibilidad.

# • **Actualización del API de Trew@**

Actualización del API de Trew@ existente a su versión 2.6.1 y comprobación de su correcta compatibilidad.

# <span id="page-13-0"></span>**6.2 EVOLUCIÓN FUNCIONAL**

# • **Evolutivo del módulo gestión de notificaciones de expediente**

Se permite la posibilidad de ver el listado de los documentos enviados a Notific@, incluido los documentos adjuntos, y descargarlos. También información del nº de notificaciones realizadas del documento, así como los estados de estas.

Al crear una nueva remesa, en la ventana de Documentos, se permite el envío de un único documento a notificar, mientras que, por otro lado, se puede adjuntar hasta 5 documentos a la notificación (límite máximo establecido por Notific@), pudiéndose elegir entre adjuntar el documento firmado o el original de cada uno de éstos.

En la pantalla de selección de interesados, ahora no se comprueba si todos los posibles interesados están dados de alta en el servicio de Notific@, sino que aparece un signo de interrogación ?, sobre el que se puede hacer clic para realizar la comprobación de si el interesado en cuestión está dado de alta en Notific@.

En la ventana de Medio de notificación y registro, se muestra un pequeño resumen informativo de los documentos que incorpora la remesa de notificación, y del nombre/apellidos y dni de los interesados.

En la pantalla de Resumen, se muestra el mensaje de envío correcto y, la información referente al documento notificado, junto a los documentos adjuntados. Pudiendo ver el estado en el que se encuentra la propia remesa de notificación, sin esperar a que se ejecute el CRON de actualización de estados que está programado.

# • **Nueva funcionalidad de bloqueo de usuarios tras intentos fallidos en el login de acceso**

Se incorpora una nueva funcionalidad que permite controlar el acceso a la Plataforma de Tramitación, bloqueando temporalmente el acceso al usuario tras varios intentos fallidos de login.

# • **Optimización del rendimiento del sistema**

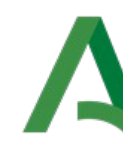

Notas de versión 2.5.4 **Junta de Andalucía**

Agencia Digital de Andalucía

Se incluye una mejora en la optimización del rendimiento del sistema, tras la detección de un elevado porcentaje de tiempo de bloqueo en el mismo, originado en la carga del desplegable de selección de la instalación durante el proceso de login de acceso a la Plataforma de Tramitación.

#### • **Firma de un documento previamente compulsado**

Se realiza un correctivo para un problema detectado en el firmado de un documento previamente compulsado.

#### • **Grabación de fecha y hora de registro de un documento**

Se permite la posibilidad de seleccionar una fecha y hora en los datos de registros asociados a un documento desde el formulario de incorporación a un expediente en la Plataforma de Tramitación w@ndA para su grabación y además, su edición desde el formulario de Observaciones.

#### • **Generación y guardado del informe de firma y registro en BBDD**

Se desarrolla una mejora en la generación y guardado del informe de firma y registro en BBDD, y distinción del tratamiento firma con Cl@ve vs. Certificado.

#### • **Generación del resumen del expediente**

Se lleva a cabo una corrección en la obtención de la información referente al firmante y el número de registro de los documentos, para su recogida en el documento PDF generado en la descarga del Resumen del expediente.

#### • **Información indexada en solr**

Se realizan cambios para actualizar la información indexada en solr cuando se desasocia un usuario de un expediente.

#### • **Indexador campo "OTROS DATOS"**

Se realiza una mejora en la indexación del campo "OTROS DATOS" de Trew@.

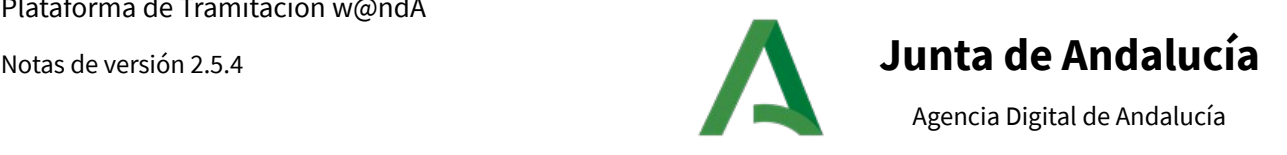

# <span id="page-15-2"></span>**7 CAMBIOS INTRODUCIDOS EN LA VERSIÓN 2.5.4**

Los desarrollos realizados se dividen en los siguientes objetivos o agrupaciones:

# <span id="page-15-1"></span>**7.1 EVOLUCIÓN TÉCNICA Y DE ARQUITECTURA**

# • **Unificación de los cores de PTw@ndA, Inform@ y ReJA**

Se ha llevado a cabo la unificación de los cores de las tres aplicaciones en un único core.

# • **Actualización del API de Trew@**

Actualización del API de Trew@ existente a su versión 2.6.4 y comprobación de su correcta compatibilidad.

# <span id="page-15-0"></span>**7.2 EVOLUCIÓN FUNCIONAL**

#### • **Borrado lógico de expedientes/documentos**

Se incorpora la funcionalidad del borrado lógico de expedientes/documentos tras la modificación introducida en el esquema de BBDD de Trew@.

# • **Envío de correos de notificación al realizar un traslado**

Se envía un correo de notificación cuando se realiza un traslado a la dirección de correo del responsable del organismo configurado en Trew@.

# • **Modificación del nombre de los documentos**

Se permite modificar el nombre de los documentos tanto a la hora de subirlos como una vez subidos a la plataforma siempre que este documento se encuentre en fase de finalización y no se haya firmado o enviado al registro @ries.

# • **Limitación del tamaño máximo de los documentos**

Se impone una restricción del tamaño de los documentos, ahora el tamaño máximo de un documento no puede superar los 5MB.

#### • **Limitación del tamaño máximo del comentario al realizar un traslado, revocación o devolución de un expediente**

Se impone una restricción del comentario cuando se realiza un traslado, revocación o devolución de un expediente de 4000 caracteres.

# • **Adecuación del formato de los documentos a adjuntar a la norma ENI**

Se restringe el formato de los documentos a adjuntar a los permitidos por la norma ENI. Estos formatos son: csv, txt, jpg, jpeg, mhtml, mht, odt, ods, odp, odg, docx, xlsx, pptx, pdf, png, rtf, svg, tiff, txt.

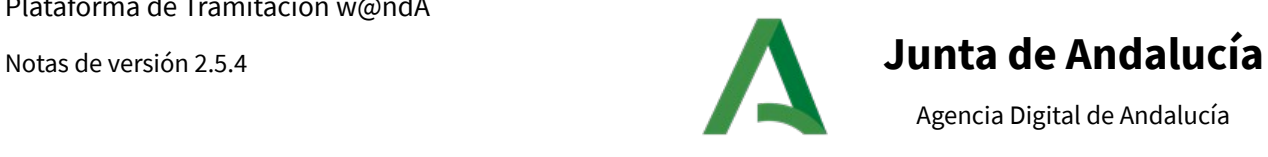

# <span id="page-16-0"></span>**8 BIBLIOGRAFÍA Y REFERENCIAS**

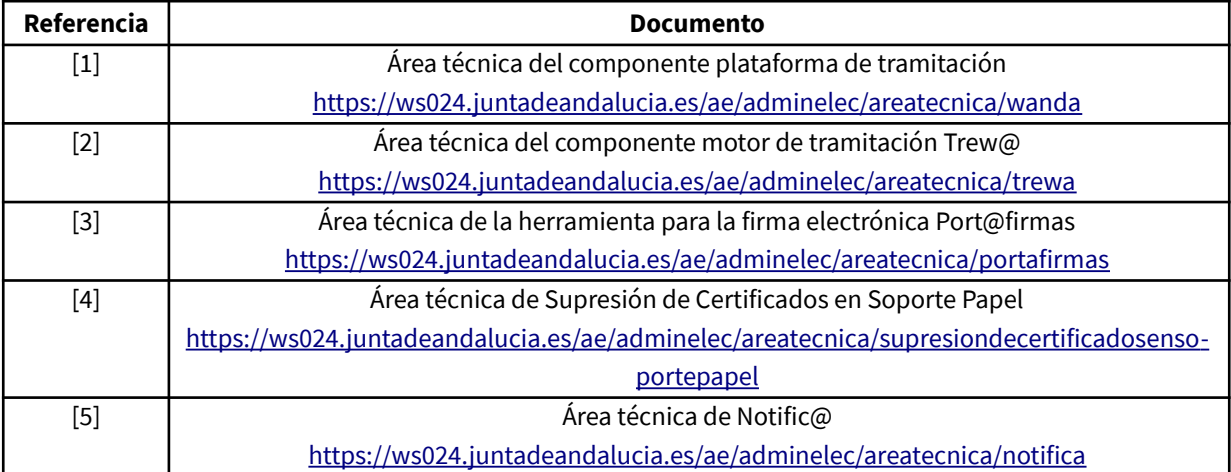